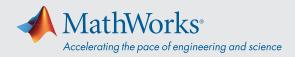

# System Requirements - Release 2021b - Mac

# **Operating Systems**

- macOS Big Sur (11)
- macOS Catalina (10.15)

## Note:

- macOS Mojave (10.14) is no longer supported
- On macOS Catalina, version 10.15.7 is recommended

#### **Processors**

Minimum: Any Intel x86-64 processor

**Recommended:** Any Intel x86-64 processor with four logical cores and AVX2 instruction set support

#### Disk

**Minimum:** 3.2 GB of disk space for MATLAB only, 5-8 GB for a typical installation

**Recommended:** A full installation of all MathWorks products may take up to 23 GB of disk space

### RAM

Minimum: 4 GB

Recommended: 8 GB

For Polyspace, 4 GB per core is recommended

### Graphics

No specific graphics card is required.

Hardware accelerated graphics card supporting OpenGL 3.3 with 1GB GPU memory is recommended.

GPU acceleration with Parallel Computing Toolbox is *not available on macOS*.

# Running MATLAB and Simulink on Apple Silicon Macs

Running MATLAB and Simulink on Apple silicon Macs is supported in MATLAB R2020b Update 3 and newer. On Apple silicon Macs, MATLAB runs using the Rosetta 2 environment. For the best experience when running MATLAB on an Apple silicon Mac, macOS 11.5 or newer is recommended. A future release of MATLAB will run natively on Apple silicon.

# **Products Not Available for macOS**

| Data Acquisition Toolbox | Polyspace Server for Ada |
|--------------------------|--------------------------|
| Deep Learning HDL        | RF PCB Toolbox           |
| Toolbox                  | RoadRunner               |
| GPU Coder                | RoadRunner Asset Library |
| HDL Verifier             | RoadRunner Scene Builder |
| MATLAB Online Server     | Signal Integrity Toolbox |
| Model-Based Calibration  | Simulink Code Inspector  |
| Toolbox                  | Simulink Real-Time       |
| OPC Toolbox              | SoC Blockset             |
| Polyspace Bug Finder     |                          |
| Access                   | Spreadsheet Link         |
| Polyspace Client for Ada | Vehicle Network Toolbox  |
| Polyspace Code Prover    | Vision HDL Toolbox       |
| Access                   |                          |

View System Requirements for previous releases.

# mathworks.com

© 2022 The MathWorks, Inc. MATLAB and Simulink are registered trademarks of The MathWorks, Inc. See mathworks.com/trademarks for a list of additional trademarks. Other product or brand names may be trademarks or registered trademarks of their respective holders.